## Fichier:Agami-lerelais.png

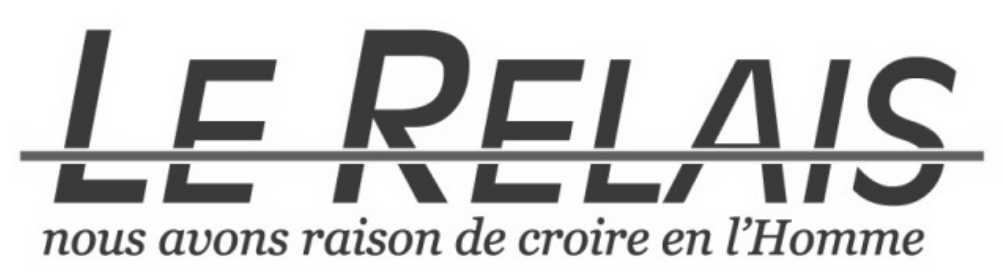

Pas de plus haute résolution disponible. [Agami-lerelais.png](https://wiki.lowtechlab.org/images/d/da/Agami-lerelais.png) (640 × 171 pixels, taille du fichier : 49 Kio, type MIME : image/png)

## Historique du fichier

Cliquer sur une date et heure pour voir le fichier tel qu'il était à ce moment-là.

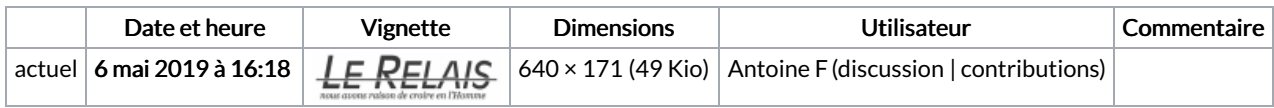

Vous ne pouvez pas remplacer ce fichier.

## Utilisation du fichier

Aucune page n'utilise ce fichier.

## Métadonnées

Largeur 640 px Hauteur 171 px Modèle colorimétrique RGB Composantes par pixel  $\vert$  3 Résolution horizontale 72 ppp Résolution verticale 72 ppp Version EXIF 2.21 Espace colorimétrique sRGB Largeur de l'image | 640 px Hauteur de l'image 171 px Bits par composante 1. 8 2. 8 3. 8 Logiciel utilisé Adobe Photoshop CC 2018 (Macintosh) Date de la numérisation 1 janvier 1904 à 02:00 Date de modification du fichier  $\left| \right. 21$  avril 2019 à 18:30 Date de la dernière modification des métadonnées 21 avril 2019 à 18:30 Identifiant unique du document original xmp.did:434d03d8-8378-4a6c-8beb-b684c1fa5531

Ce fichier contient des informations supplémentaires, probablement ajoutées par l'appareil photo numérique ou le numériseur utilisé pour le créer. Si le fichier a été modifié depuis son état original, certains détails peuvent ne pas refléter entièrement l'image modifiée.